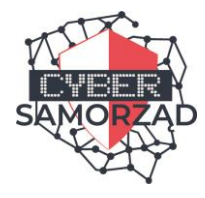

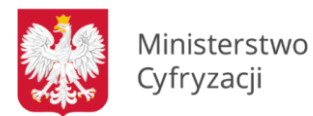

# **PORADNIK – PRCyber-04 Cyberbezpieczeństwo - Jak sobie radzić ze skutkami ataków typu ransomware?**

(Wydanie 1 – sierpień 2020 r.)

Ransomware to szkodliwy program, który szyfruje pliki na komputerach, blokując nam do nich dostęp. Bardzo często jedyną osobą, która potrafi złamać szyfr, jest sam atakujący.

|                                                       | Wana Decrypt0r 2.0                                                                                                    |                |  |
|-------------------------------------------------------|----------------------------------------------------------------------------------------------------|----------------|--|
|                                                       | Ooops, your files have been encrypted!                                                                                                    | English        |  |
|                                                       | <b>What Happened to My Computer?</b><br>Your important files are encrypted.<br>Many of your documents, photos, videos, databases and other files are no longer<br>accessible because they have been encrypted. Maybe you are busy looking for a way to<br>recover your files, but do not waste your time. Nobody can recover your files without<br>our decryption service. |                |  |
| Payment will be raised on                             | <b>Can I Recover My Files?</b>                                                                                                    |                |  |
| 5/16/2017 00:47:55                                    | Sure. We guarantee that you can recover all your files safely and easily. But you have                                                                                                    |                |  |
| <b>Time Left</b><br>82:23:57:37                       | not so enough time.<br>You can decrypt some of your files for free. Try now by clicking <decrypt>.<br/>But if you want to decrypt all your files, you need to pay.<br/>You only have 3 days to submit the payment. After that the price will be doubled.<br/>Also, if you don't pay in 7 days, you won't be able to recover your files forever.</decrypt>                  |                |  |
| Your files will be lost on                            | We will have free events for users who are so poor that they couldn't pay in 6 months.                                                                                                    |                |  |
| 5/20/2017 00:47:55<br><b>Time Left</b><br>66:23:57:37 | <b>How Do I Pay?</b><br>Payment is accepted in Bitcoin only. For more information, click <about bitcoin="">.<br/>Please check the current price of Bitcoin and buy some bitcoins. For more information,<br/>click <how bitcoins="" buy="" to="">.<br/>And send the correct amount to the address specified in this window.</how></about>                                   |                |  |
|                                                       | After your payment, click <check payment="">. Best time to check: 9:00am - 11:00am<br/>CART Comme Manders An Puid-</check>                                                                                                    |                |  |
| About bitcoin<br>How to buy bitcoins?                 | Send \$300 worth of bitcoin to this address:<br>bitcoin<br>12t9YDPgwueZ9NyMgw519p7AA8isjr6SMw<br><b>ACCEPTED HERE</b><br>Copy                                                                                                    |                |  |
| <b>Contact Us</b>                                     | <b>Check Payment</b>                                                                                                    | <b>Decrypt</b> |  |

*Rysunek 1 Zdjęcie informacyjne o infekcji ransomware.*

Przede wszystkim, należy podejmować kroki zapobiegające infekcjom szkodliwym lub szantażującym oprogramowaniem. [Zostały one opisane przez nas w innym artykule](https://www.gov.pl/web/baza-wiedzy/jak-zapobiegac-atakom-typu-ransomware--poradnik-prcyber-03). **Jeżeli jednak doszło do ataku, podejmij niezwłocznie opisane niżej kroki.**

*Pamiętaj! Jeżeli nie masz fachowców na miejscu, warto wezwać specjalistów w zakresie reagowania na incydenty lub informatyki śledczej. Pomogą oni poprawnie zabezpieczyć zebrać materiał dowodowy.*

Jeśli Twoja organizacja została już zainfekowana szkodliwym lub szyfrującym oprogramowaniem, te kroki mogą pomóc w ograniczeniu wpływu infekcji. 

## **Komputery i inne urządzenia**

- 1. Natychmiast odłącz zainfekowane komputery, laptopy lub tablety od wszystkich połączeń sieciowych, zarówno przewodowych jak też bezprzewodowych.
- 2. W celu zmaksymalizowania szans odzyskania danych nie wyłączaj komputera. Hibernacja systemu to też dobra (i ekologiczna) opcja.Zastanów się, czy w bardzo poważnym przypadku konieczne może być wyłączenie Wi-Fi i wyłączenie połączeń sieci bazowej (w tym przełączników sieciowych).
- 3. Zresetuj poświadczenia, w tym hasła (szczególnie dla administratorów) ale sprawdź, czy nie blokujesz systemów niezbędnych do odzyskiwania danych.

## **Zgłoszenie incydentu**

- 4. Zrób zdjęcie ekranu z komunikatem wyświetlanym przez ransomware. Upewnij się, że wszystkie informacje są na zdjęciu czytelne. Przegraj plik z notatką okupu (ransom note) i przykładowe zaszyfrowane pliki na czysty przenośny nośnik danych (np. pendrive) – będą jeszcze potrzebne. Jeśli jesteś biegły w obsłudze komputera, spróbuj też znaleźć próbkę złośliwego oprogramowania na dysku (wskazówka: ransomware bardzo często dopisuje się do autostartu).
- 5. Odwiedź stronę [nomoreransom.org](https://www.nomoreransom.org/pl/index.html), gdzie znajdziesz narzędzie pozwalające określić, do jakiej rodziny należy dany ransomware, a także dowiesz się, czy są znane metody odszyfrowania danych bez płacenia okupu. Prawdopodobnie przyda się tutaj ransom note albo zaszyfrowany plik.
- 6. Jeżeli NoMoreRansom ma odpowiedni dekryptor, postępuj ściśle według instrukcji dla danego narzędzia. Jeśli się uda, gratulacje: trafiłeś na ten ułamek ransomware, który dało się zdeszyfrować. Jeśli nie, czytaj dalej.
- 7. Rozważ zgłoszenie incydentu do CERT Polska najlepiej zaraz po wykryciu zdarzenia. W tym celu skorzystaj z <https://incydent.cert.pl/>**.** W zgłoszeniu przekaż informacje o podjętych do tej pory krokach oraz inne informacje, o które zostaniesz poproszony w formularzu, według najlepszej wiedzy na moment zgłoszenia.

#### **Przywracanie danych z kopii zapasowej**

- 8. Jeśli dysponujesz kopią zapasową, sformatuj dysk, zainstaluj system od nowa i przywróć dane z backupu.
- 9. Przed przywróceniem danych z kopii zapasowej sprawdź, czy kopia jest wolna od oprogramowania malware i ransomware. Dane należy przywrócić tylko z kopii zapasowej, jeżeli jesteśmy pewni, że kopia zapasowa nie jest zainfekowana.
- 10. Jeśli nie dysponujesz kopią zapasową i zgłosiłeś incydent do CERT Polska albo innego zespołu bezpieczeństwa, poczekaj na wynik analizy. Niestety, nie ma co robić sobie za dużych nadziei, w >95% przypadków ofierze nie da się pomóc – może się udać tylko jeśli przestępca popełnił błąd.

*Uwaga! Istnieją "firmy od odzyskiwania danych", które są oszustami. Danych zazwyczaj nie da się odzyskać bez płacenia, więc takie firmy działają tylko jako pośrednicy między przestępcami a ofiarami (negocjują zniżkę, a później biorą swoją prowizję). Nie warto się na to nabierać – jak już dawać się okraść, to tylko raz na infekcję. Pamiętaj, że tacy "pośrednicy" też popełniają przestępstwo.*

#### **Po odzyskaniu danych z kopii zapasowej**

- 11. Podłącz urządzenia do niezainfekowanej sieci, aby pobrać, zainstalować i zaktualizować system operacyjny i całe inne oprogramowanie.
- 12. Zainstaluj, zaktualizuj i uruchom oprogramowanie antywirusowe.
- 13. Połącz się ponownie z siecią.
- 14. Monitoruj ruch w sieci i uruchamiaj skanowanie antywirusowe, aby stwierdzić, czy nadal występuje infekcja.
- 15. Po usunięciu skutków ataku spróbuj ustalić, w jaki sposób do niego doszło oraz **podejmij działania zapobiegawcze**, by uniemożliwić powtórzenie się sytuacji (edukacja użytkowników, zabezpieczenia fizyczne, aktualizacja oprogramowania).

O tym jak się zabezpieczyć przed atakiem ransomware, [możesz przeczytać w naszym](https://www.gov.pl/web/baza-wiedzy/jak-zapobiegac-atakom-typu-ransomware--poradnik-prcyber-03)  [innym artykule.](https://www.gov.pl/web/baza-wiedzy/jak-zapobiegac-atakom-typu-ransomware--poradnik-prcyber-03)

**Uwaga**! Pliki zaszyfrowane przez większość rodzajów ransomware nie mogą zostać odszyfrowane przez nikogo innego niż atakującego. Nie trać czasu ani pieniędzy na usługi, które rzekomo mogą to zrobić. W niektórych przypadkach specjaliści ds. bezpieczeństwa stworzyli narzędzia, które mogą odszyfrować pliki z powodu słabości szkodliwego oprogramowania (które mogą być w stanie odzyskać niektóre dane), ale należy zachować ostrożność przed uruchomieniem nieznanych narzędzi na urządzeniach.

### **Materiały**

- 1. [Opracowano na podstawie materiałów informacyjnych NCSC](https://www.ncsc.gov.uk/)  National Cyber [Security Centre, Narodowego Centrum Cyberbezpieczeństwa Zjednoczonego](https://www.ncsc.gov.uk/)  [Królestwa.](https://www.ncsc.gov.uk/)
- 2. [Materiały NASK](https://www.cert.pl/)